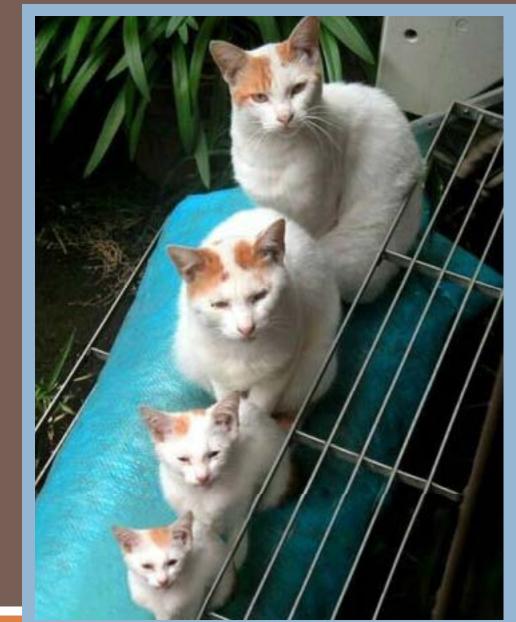

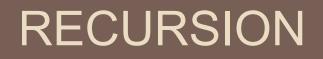

Lecture 6 CS2110 – Fall 2009

### Recursion

Arises in two forms in computer science

#### We'll explore both

Recursion as a mathematical tool for defining a function in terms of its own value in a simpler case

Recursion as a *programming* tool. You've seen this previously but we'll take it to mind-bending extremes (by the end of the class it will seem easy!)

### Recursion as a math technique

- 3
- Broadly, recursion is a powerful technique for specifying functions, sets, and programs
- Example recursively-defined functions and programs
  - factorial
  - combinations
  - exponentiation (raising to an integer power)
- Example recursively-defined sets
  - grammars
  - expressions
  - data structures (lists, trees, ...)

# The Factorial Function (n!)

- □ Define n! =  $n \cdot (n-1) \cdot (n-2) \cdots 3 \cdot 2 \cdot 1$  read: "*n* factorial"
  - E.g., 3! = 3·2·1 = 6
- □ By convention, 0! = 1
- □ The function int → int that gives n! on input n is called the factorial function

# The Factorial Function (n!)

n! is the number of permutations of n distinct objects
There is just one permutation of one object. 1! = 1
There are two permutations of two objects: 2! = 2

12
21

There are six permutations of three objects: 3! = 6

123
132
213
231
312
321

If n > 0, n! = n · (n - 1)!

# Permutations of

Permutations of non-orange blocks Each permutation of the three nonorange blocks gives four permutations when the orange block is included

□ Total number =  $4 \cdot 3! = 4 \cdot 6 = 24$ : 4!

### Observation

- One way to think about the task of permuting the four colored blocks was to start by computing all permutations of three blocks, then finding all ways to add a fourth block
  - And this "explains" why the number of permutations turns out to be 4!
  - Can generalize to prove that the number of permutations of n blocks is n!

# **A Recursive Program**

8

| 0! = 1                              | Execution of fact(4)                 |
|-------------------------------------|--------------------------------------|
| n! = n·(n−1)!, n > 0                | $\checkmark$ fact(4) $\checkmark$ 24 |
|                                     | _ (6)<br>→ fact(3) <                 |
| <pre>static int fact(int n) {</pre> | ()2                                  |
| if (n = = 0)                        | → fact(2) <                          |
| return 1;                           | )1                                   |
| else                                | $\rightarrow$ fact(1) $\checkmark$   |
| <pre>return n*fact(n-1);</pre>      | ( ) <b>1</b>                         |
| }                                   | ∫                                    |

### General Approach to Writing Recursive Functions

- 1. Try to find a parameter, say n, such that the solution for n can be obtained by combining solutions to the *same problem using smaller values of n* (e.g., (n-1) in our factorial example)
- 2. Find *base case(s)* small values of n for which you can just write down the solution (e.g., 0! = 1)
- Verify that, for any valid value of n, applying the reduction of step 1 repeatedly will ultimately hit one of the base cases

### A cautionary note

- Keep in mind that each instance of your recursive function has its own local variables
- Also, remember that "higher" instances are waiting while "lower" instances run
- Not such a good idea to touch global variables from within recursive functions
  - Legal... but a common source of errors
  - Must have a really clear mental picture of how recursion is performed to get this right!

## The Fibonacci Function

- Mathematical definition: fib(0) = 0 fib(1) = 1 fib(n) = fib(n - 1) + fib(n - 2), n ≥ 2
- □ Fibonacci sequence: 0, 1, 1, 2, 3, 5, 8, 13,

```
static int fib(int n) {
    if (n == 0) return 0;
    else if (n == 1) return 1;
    else return fib(n-1) + fib(n-2);
}
```

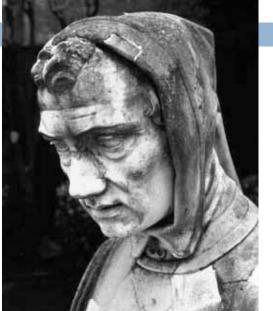

Fibonacci (Leonardo Pisano) 1170–1240?

Statue in Pisa, Italy Giovanni Paganucci 1863

### **Recursive Execution**

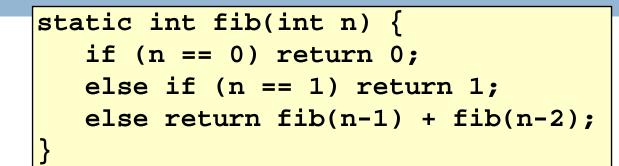

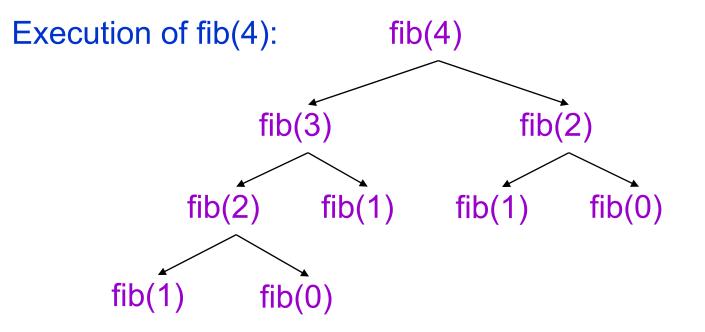

# One thing to notice

- \_
  - This way of computing the Fibonacci function is elegant, but inefficient
  - It "recomputes" answers again and again!
  - To improve speed, need to save known answers in a table!
  - Called a cache

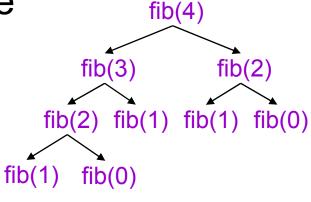

# Adding caching to our solution

14

□ Before:

After

```
ArrayList<boolean> known = new ArrayList<boolean>;
static int fib(int rArrayList<int> cached = new ArrayList<cached>;
   if (n == 0)
                    static int fib(int n) {
       return 0;
                       int v;
  else if (n == 1)
                       if(known[n])
       return 1;
                            return cached[n];
  else
                       if (n == 0)
       return fib(n-
                           v = 0;
                       else if (n == 1)
                           v = 1;
                       else
                           v = fib(n-1) + fib(n-2);
                       known[n] = true;
                       cached[n] = v;
                       return v;
```

### Notice the development process

- We started with the idea of recursion
- Created a very simple recursive procedure
- Noticed it will be slow, because it wastefully recomputes the same thing again and again
- So made it a bit more complex but gained a lot of speed in doing so

This is a common software engineering pattern

#### Combinations (a.k.a. Binomial Coefficients)

How many ways can you choose r items from a set of n distinct elements? (<sup>n</sup><sub>r</sub>) "n choose r"

 $\binom{5}{2}$  = number of 2-element subsets of {A,B,C,D,E}

2-element subsets containing A:  $\begin{pmatrix} 4 \\ 1 \end{pmatrix}$ {A,B}, {A,C}, {A,D}, {A,E}

2-element subsets not containing A: {B,C},{B,D},{B,E},{C,D},{C,E},{D,E}

 $\binom{4}{2}$ 

□ Therefore,  $\binom{5}{2} = \binom{4}{1} + \binom{4}{2}$ 

□ ... in perfect form to write a recursive function!

Combinations  

$$\begin{pmatrix} n \\ r \end{pmatrix} = \begin{pmatrix} n-1 \\ r \end{pmatrix} + \begin{pmatrix} n-1 \\ r-1 \end{pmatrix}, \quad n > r > 0$$

$$\begin{pmatrix} n \\ n \end{pmatrix} = 1$$

$$\begin{pmatrix} n \\ 0 \end{pmatrix} = 1$$

$$\begin{pmatrix} 0 \\ 0 \end{pmatrix}$$
Can also show that
$$\begin{pmatrix} n \\ r \end{pmatrix} = \frac{n!}{r!(n-r)!}$$

$$\begin{pmatrix} 0 \\ 0 \end{pmatrix}$$

$$\begin{pmatrix} 0 \\ 0 \end{pmatrix}$$
Pascal's
$$1$$

$$\begin{pmatrix} 1 \\ 0 \end{pmatrix}$$

$$\begin{pmatrix} 1 \\ 1 \end{pmatrix}$$
triangle
$$1$$

$$1$$

$$\begin{pmatrix} 2 \\ 0 \end{pmatrix}$$

$$\begin{pmatrix} 2 \\ 1 \end{pmatrix}$$

$$\begin{pmatrix} 2 \\ 2 \end{pmatrix}$$

$$=$$

$$1$$

$$2$$

$$1$$

$$\begin{pmatrix} 3 \\ 0 \end{pmatrix}$$

$$\begin{pmatrix} 3 \\ 1 \end{pmatrix}$$

$$\begin{pmatrix} 3 \\ 2 \end{pmatrix}$$

$$\begin{pmatrix} 3 \\ 3 \end{pmatrix}$$

$$\begin{pmatrix} 4 \\ 3 \end{pmatrix}$$

$$\begin{pmatrix} 4 \\ 1 \end{pmatrix}$$

$$\begin{pmatrix} 4 \\ 2 \end{pmatrix}$$

$$\begin{pmatrix} 4 \\ 3 \end{pmatrix}$$

$$\begin{pmatrix} 4 \\ 3 \end{pmatrix}$$

$$\begin{pmatrix} 4 \\ 4 \end{pmatrix}$$

$$\begin{pmatrix} 4 \\ 4 \end{pmatrix}$$

$$\begin{pmatrix} 4 \\ 4 \end{pmatrix}$$

$$\begin{pmatrix} 5 \\ 4 \\ 4 \end{pmatrix}$$

### **Binomial Coefficients**

Combinations are also called *binomial coefficients* because they appear as coefficients in the expansion of the binomial power (**x**+**y**)<sup>**n**</sup> :

$$(x + y)^{n} = \binom{n}{0} x^{n} + \binom{n}{1} x^{n-1} y + \binom{n}{2} x^{n-2} y^{2} + \dots + \binom{n}{n} y^{n}$$
$$= \sum_{i=0}^{n} \binom{n}{i} x^{n-i} y^{i}$$

#### **Combinations Have Two Base Cases**

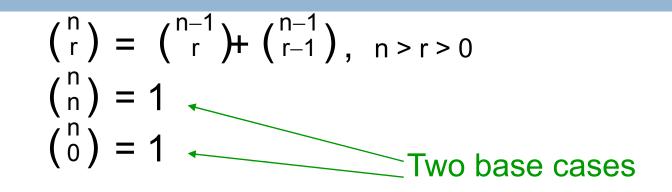

- Coming up with right base cases can be tricky!
- □ General idea:
  - Determine argument values for which recursive case does not apply
  - Introduce a base case for each one of these

### Recursive Program for Combinations

$$\binom{n}{r} = \binom{n-1}{r} + \binom{n-1}{r-1}, n > r > 0$$
  
 $\binom{n}{n} = 1$   
 $\binom{n}{0} = 1$ 

static int combs(int n, int r) { //assume n>=r>=0
if (r == 0 || r == n) return 1; //base cases
else return combs(n-1,r) + combs(n-1,r-1);
}

# Exercise for the reader (you!)

- 21
- Modify our recursive program so that it caches results
- Same idea as for our caching version of the fibonacci series
- Question to ponder: When is it worthwhile to adding caching to a recursive function?
  - Certainly not always...
  - Must think about tradeoffs: space to maintain the cached results vs speedup obtained by having them

### **Positive Integer Powers**

 $\square a^n = a \cdot a \cdot a \cdots a$  (n times)

□ Alternate description:

```
□ a<sup>0</sup> = 1
```

```
□ a<sup>n+1</sup> = a · a<sup>n</sup>
```

static int power(int a, int n) {
 if (n == 0) return 1;
 else return a\*power(a,n-1);
}

# A Smarter Version

- Power computation:
  - a<sup>0</sup> = 1
  - □ If n is nonzero and even,  $a^n = (a^{n/2})^2$
  - If n is odd,  $a^n = a \cdot (a^{n/2})^2$ 
    - Java note: If x and y are integers, "x/y" returns the integer part of the quotient
- Example:

 $a^5 = a \cdot (a^{5/2})^2 = a \cdot (a^2)^2 = a \cdot ((a^{2/2})^2)^2 = a \cdot (a^2)^2$ 

Note: this requires 3 multiplications rather than 5!

- □ What if n were larger?
  - Savings would be more significant
- □ This is much faster than the straightforward computation
  - Straightforward computation: n multiplications
  - Smarter computation: log(n) multiplications

### **Smarter Version in Java**

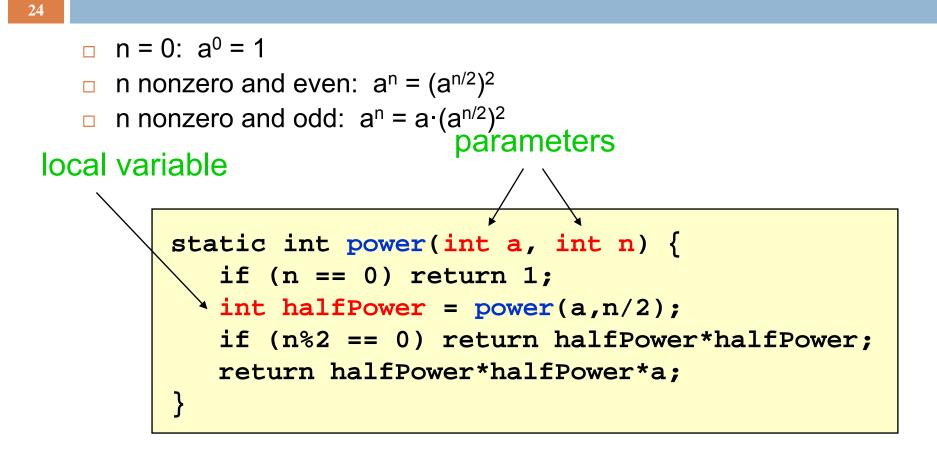

- •The method has two parameters and a local variable
- •Why aren't these overwritten on recursive calls?

#### Implementation of Recursive Methods

#### □ Key idea:

- Use a stack to remember parameters and local variables across recursive calls
- Each method invocation gets its own stack frame

#### A stack frame contains storage for

- Local variables of method
- Parameters of method
- Return info (return address and return value)
- Perhaps other bookkeeping info

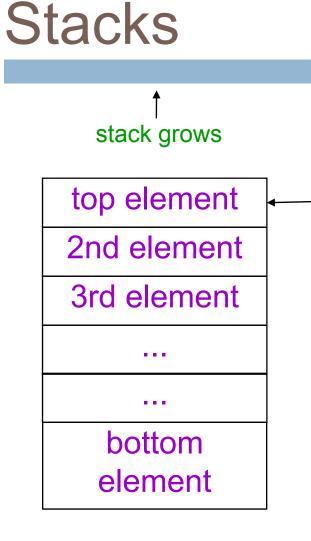

26

top-of-stack pointer

- Like a stack of dinner plates
- You can push data on top or pop data off the top in a LIFO (last-infirst-out) fashion
- A queue is similar, except it is FIFO (first-in-first-out)

# **Stack Frame**

A new stack frame is pushed with each recursive call

a stack frame

- The stack frame is popped when the method returns
  - Leaving a return value (if there is one) on top of the stack

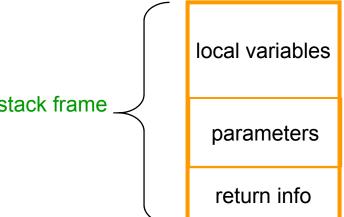

# Example: power(2, 5)

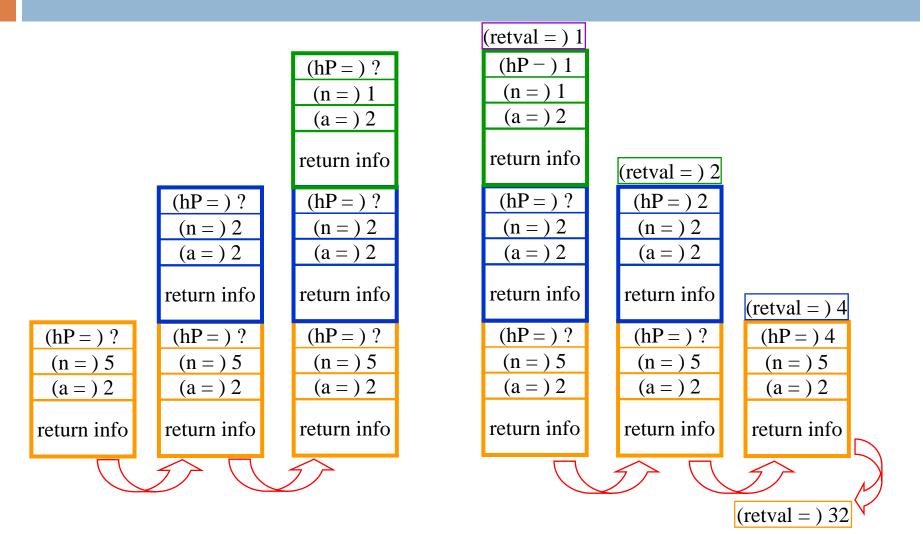

# How Do We Keep Track?

- At any point in execution, many invocations of *power* may be in existence
  - Many stack frames (all for power) may be in Stack
  - Thus there may be several different versions of the variables *a* and *n*
- How does processor know which location is relevant at a given point in the computation?

- Answer: Frame Base Register
- When a method is invoked, a frame is created for that method invocation, and FBR is set to point to that frame
- When the invocation returns, FBR is restored to what it was before the invocation
- How does machine know what value to restore in the FBR?
- This is part of the return info in the stack frame

### FBR

30

 Computational activity takes place only in the topmost (most recently pushed) stack frame

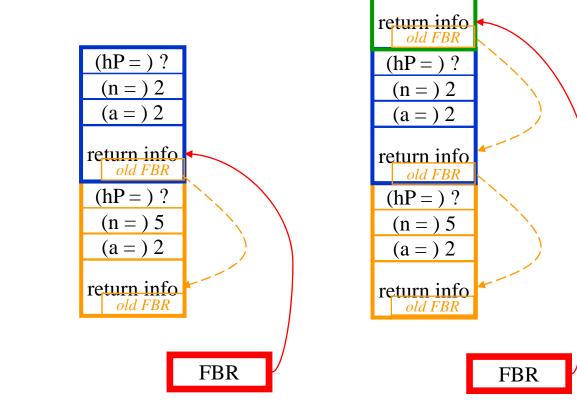

(hP =)?

(n = ) 1(a = ) 2

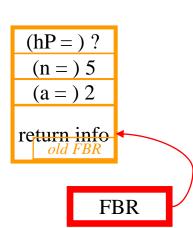

## Conclusion

- Recursion is a convenient and powerful way to define functions
- Problems that seem insurmountable can often be solved in a "divide-and-conquer" fashion:
  - Reduce a big problem to smaller problems of the same kind, solve the smaller problems
  - Recombine the solutions to smaller problems to form solution for big problem
- Important application (next lecture): parsing